## Download Adobe Photoshop 2021 (Version 22.4) Product Key x32/64 {{ lifetime releaSe }} 2023

You can download Adobe Photoshop in three different ways. You can purchase it from the Adobe website, you can download it from a friend, or you can download it for free from the Internet. Each of these methods will have a different set of steps that you must follow to install the software. To install Adobe Photoshop, you will first need to download it from the Adobe website. Once the download is complete, open and install the software. Next, you need to locate where the Adobe Photoshop program is located on your computer. If you are unsure, you can find the default locations for programs on your computer. Once the software is installed, you need to locate the update file for the software and double-click on it. This will open the update screen, where you need to click on the Install button to install the current version of the software.

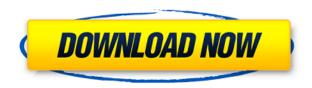

This is an update to a solid image-editing application that's packed with powerful tools and options for the beginning to intermediate photographer.

Perhaps my favorite feature of the update is the improved Noise Reduction tool, which arrives with an option to let you choose a custom setting for the level of noise reduction applied. You might not fully understand the concept at first, but you'll find it rather easy to adjust to.

Many more options are added to the update, and the Tools panel (the tab that contains all the tools for working on an image) feels fuller.

The new tool for adjusting the contrast and brightness of the image is impressive and extraordinarily responsive, and more reminiscent of the Adobe's new AI-driven tools . It's part of the new Photographic Retouch category, which is accessible via the Edit Menu. Make sure all your existing tool settings, however, remain in place. Changes won't revert to your previous settings if you use the new tool to adjust the contrast, for example.

TIP: If you have an application that you use to upload images and edit them, like Adobe Lightroom, use that application to set the settings when using the new Retouch tool. So if you use an external editor to make your adjustments, the same Retouch settings will get applied to these images after the conversion.

While talking about enhanced OS X capabilities in Photoshop CS6, **Scot Rutkowski**, **chief product officer for digital imaging and video at Apple**, **sat down with the Associated Press to discuss Adobe's new features and how the company came to work with the tech giant to make the enhancements possible**.

http://www.mydigitaljournal.com/news/national/11299289/adobe-photoshop-review-interview-w-with-scot-rutkowski-apple-chief-product-officer/

http://www.radaronline.com/exclusives/20111010/turns-out-apple-is-already-secretly-master minding-adobe-photoshop-cs-6-photos-apps-lock-photos-app-into-apple-discovery-feature/http://photographyblog.com/2011/11/10/adobe-photoshop-review/ Sat, 12 Nov 2011 11:34:00 +0000photo

6479d2f4-1b50-4dbb-8def-7763103bb8b8http://7763103bb8b8.photosire.org/photo/6-479d2f  $4\text{-}1b50\text{-}4dbb\text{-}8def\text{-}7763103bb8b8\text{/}}$  This is the first set of photos I've made since my review of AiO 400.

## Adobe Photoshop 2021 (Version 22.4) With Key With Key X64 2022

That's right. It's the image itself. It's a single layer, meaning it contains no other layers. Many times, you use the Background layer to hold your artwork. It's set to be the layer that displays when you select Edit > View Layers. It gets its name, Background, because it's set to the same color as the view itself—in this case, white. The easiest way to find out what setting is what is to access Layer Properties. Click on a layer to reveal it in the Layers panel, and then click Layer > Layer Properties. In the lower portion of the Layer Properties window, you'll see the Layer's Adjustment panel. It's like a person's Makeup window. Here, you can see a progression of the layer's current settings. Photoshop takes an image that you downloaded to your computer, and in some cases, a press book or photo book or whatever image you chose to work with, and it breaks it up into pixel-sized squares, and it gives you different combinations of shades of colors. You could take your photo, for example, and select a range of tones from the color wheel to emphasize the brightness and darkness of your subject; or you could change the adjustment of the photo horizontally, vertically, or along a specific line. (This is similar to controlling the toning of a photographic negative, which is called *desaturation*. For more information about that, see the Desaturate menu in Photoshop. It's available after you open the photo.) " The final image may look like the initial photo, because Photoshop's software algorithms are working over the top of the photo. But it's been processed and enhanced to give you more metadata, more precise control over settings, or just better ideas on how to improve the photo." —Photoshop.adobe.com 933d7f57e6

## Adobe Photoshop 2021 (Version 22.4) Download free Hack CRACK [Mac/Win] [32|64bit] 2022

Photoshop's key characteristic is the powerful set of tools that are available to the user with an interface that is simple and intuitive to use. The feature is so widely used that there is no need for an "undo" button, many features have been developed to be reversible and avoid the need for a "undo" button. Some examples include feature like layer target or content aware fill. These tools are easy to use yet allow for extremely powerful visual effects. We're not here to create a list of all the tools Photoshop has to offer. There are already plenty of resources available if you're looking to learn more about those tools and features. For this post though, we are going to focus more on the good features that Photoshop has to offer, the ones you can use without having to pay. One of the best features of every version of Photoshop is the accessibility plugins, called Layer Styles - an indispensable tool for compositing and experimenting with different effects. Layer styles allow Photoshop to have 16.7 million colors (450,000 more than the human eye can actually perceive) in your photo. In addition to changing the basic color channel of an element, these tools also allow you to change textures, patterns, and even bring out the exclusive printing control options for certain printers and paper. Photoshop is a great tool for designing and making things look great. Lighting, filters, adjustments, animation, and effects, it's all possible with it. But it has plenty of other features as well.

photoshop gold text styles free download adobe photoshop cc trial version free download adobe photoshop cc 2019 trial version download adobe photoshop cs5 text styles free download download free photoshop trial version free download photoshop text styles photoshop trial version free download free photoshop text styles download photoshop tutorials photoshop collage templates free download

Photoshop is a good cross-platform design tool that makes it easy for designers to create print and web designs. The software is optimized for all operating systems, including Mac, Windows and Linux computers. It was the first professional design software to be released for mobile phones. It is one of the most popular programs for designers. If your computer is too slow, though, you may want to download a virtual private network. Photoshop remains one of the most popular graphics editing tools and tools available today. It comes with an array of features that allow it to function as a graphics or photo editing tool, as well as a raster image editor and layer-based vector graphics editor. For those who are interested in Digital Photography, Adobe Photoshop is the best one for professionals, as well as those who are experienced with other editing software (like Adobe Photoshop Elements). Photoshop is the most popular software for photographers in the world – and for good reason. Photoshop is one of the most popular programs in the world, and is the most used by some of the most accomplished in the field. It has a feature set that is unmatched by any other professional

software, and is the first and only program that has been around for more than 20 years to get all its features to run on Windows, Mac, and Linux. Here we take a look at some of the top features that are in the latest version. The recently unveiled Freehand feature in Photoshop works like a brush (think Photoshop Illustrator), allowing images to morph in wonderful new ways, with no rules or limitations. You can create organic shapes, gentle scribbles, or beautiful calligraphy. All in real time. So you no longer have to use any kind of tedious and time-consuming transformation processes. You can expect more sophisticated tools for the freehand features in future Photoshop releases.

A tool for 3D designers, Photoshop 3D has plenty of new features, including triple shot support, a new 3D grid, optimized 3D file format support and the ability to save, load and transfer 3D projects. More features include the ability to correct perspective problems in 3D scenes and to remove unwanted details overlaid on 3D objects. As for the new 3D modeler, the app features new 3D tools, 3D painting and 3D blur tools. A gallery of built-in help content is also available. With Photoshop CC 2019, you can use Apple's ProRes RAW and ProRes RAW 4K formats for video, saving time by quickly delivering visual effects to clients and — if you're a video editor — helping shoot for fewer retakes. You can also easily save, import and compare projects between Office 365 and Adobe Creative Cloud. The update also features the release of Premiere Pro CC 2019 (which is available to download from the Apple Store right now.) Users of 2018's versions of these applications can upgrade for free. In addition to the earlier features mentioned, there's also broader support for Rush Cut and HMX media. When it comes to the success of your artwork or design, you want the best. From advertising to fashion design, website design to packaging, drawing and illustration you need to put your best foot forward. You need to choose you perfect tools for your best. After basic learning stage you need to select the best tools for your job. Choosing tools is like buying a car; good tools make good thing. Good tools make good and stable job in the end. In your journey towards the best you have to become familiar with tools and have to consider all aspects of tools. First, how much you need it and are you getting the latest version. Second and economically, are you paying the right amount and are you getting the best features for your buck. Third, how can you use the tools. This last point is the gem that makes you better than others.

https://new.c.mi.com/my/post/449519/Mavis\_Beacon\_Teaches\_Typing\_Platinum\_20\_BEST\_Crack https://magic.ly/niafosZconme

 $\frac{https://joinup.ec.europa.eu/sites/default/files/document/2022-12/X force-Keygen-Vehicle-Tracking-2016-32-Bit-Free-BEST.pdf$ 

https://magic.ly/taequiMcami

https://magic.ly/ablastelda/Ab-Bulk-Mailer-7.6-orVERIFIEDor-Crack

https://magic.ly/mulieVcompdo/WIC-RESET-UTILITY-V-2.15.rar-((TOP))

https://techplanet.today/post/wings-of-prey-full-crack-addonsl-top

https://magic.ly/7plenocWspecku/Autocad-2004-Full-HOT-Crack-64bit

https://joinup.ec.europa.eu/sites/default/files/document/2022-12/Pratigya-Tamil-Movie-Download-Kickass-Torrent-NEW.pdf

https://new.c.mi.com/th/post/1332963/The\_Martian\_English\_Movie\_In\_Hindi\_Dubbed\_Torrent https://magic.ly/conssulAsuppri

Photoshop Elements and Photoshop—get to the truth between these two graphic editing programs that modifications are likely to acquire a primer from the intricacies of careercentric equipment. It will bring you to a feature of Photoshop CS6 that is utilized by the world's best creators to make high-quality synthetic, 4K, and HDR originating materials. Adobe Photoshop added the ability to create cutout shapes, a tool that's been popular with users to save costs and use space saved when creating a composited image. The tool allows users to cut out an image and return it to their main layer, as long as the image is within the size allowed by the composition. Adobe reigns supreme as the king of all app-based photo editing suggestions. Photoshop's new suggestions are designed to help you create a better photo right on the go. Suggestions include automatically enhancing blurred shots, automatically cropping, automatically removing a photo's focus, and automatically retouching the environment. Advanced layer styles allow you to easily add or remove a color tint to particular layers. Layer styles may be used to change the transparency, color, brightness, or other properties of a single layer. Layer styles allow you to turn a single layer to a solid color, add a faded gradient to a layer, or add various shading effects to a layer. Continuous progress indicators in the Layers panel help you keep track of your edits as you work to save your great project. Layers styles add visual effects to layers. Layers styles are custom layer styles that let you change the appearance of a layer without changing the content of that layer. The best part? It's possible to create a layer style manually to create all sorts of visual flourishes or subtle alterations to the look of your layers. For example, you can add a glow effect to the background of a detail layer. Using the Brush tool, you can quickly erase the glow from the background and then add a new glow effect.

https://factspt.org/wp-content/uploads/2022/12/emmyuny.pdf

https://careersguruji.com/photoshop-7-full-version-download-top/

https://ubex.in/wp-content/uploads/2022/12/cailgra.pdf

https://www.scoutgambia.org/line-brush-photoshop-download-free-exclusive/

 $\underline{https://www.actdiscgolfclub.com/wp-content/uploads/2022/12/Adobe\_Photoshop\_2021\_version\_22.pd}$ 

 $\label{lem:https://indiebonusstage.com/wp-content/uploads/2022/12/Adobe_Photoshop_CC_2018\_version\_19.pdf $$ $$ $$ https://nomantextile.com/2022/12/25/photoshop-infographic-templates-free-download-verified/ $$ $$ https://www.spaziodentale.it/wp-content/uploads/2022/12/Photoshop-CS3-Keygen-With-Full-Keygen-3264bit-NEw-2023.pdf$ 

 $\frac{https://aglgamelab.com/photoshop-leaflet-templates-free-download-better/}{https://gretchenscannon.com/2022/12/25/download-arabic-fonts-in-photoshop-full/}$ 

The most important thing to know about Photoshop is that it'd be pretty unfeasible to do anything with an image without Photoshop. The reason is simple. Photoshop supports over 100 different file types for saving into — and that leaves no section of any device without a way to get Photoshop-compatible files out of their storage. Earlier today, Adobe Photoshop whizzes have launched the latest update to this Creative Cloud heavyweight. The most prominent features it unlocks are automatic corrections to color balance, image sharpening, cropping, auto-crop, and much more. The best part about the new version is that Adobe has incorporated a custom-made AI model along with several custom-built neural networks called "Sensei". This AI model is capable of choosing the right filter to enhance for the exact image you select. Whatever you can do with a vision, you can do it with Photoshop, as it is

considered the most popular and versatile application and design tool. Photoshop is one of the most popular graphic editing software. With this software, you can create different graphics like logos, photos, illustrations, templates, and other graphics for websites, apps, posters, and many more.

 $\label{lem:http://photos-b.ak.fbcdn.net/hphotos-ak-prn1/t1.0-0/p480x360/1528963\_6542531165629\_23\\237464906947\_o.jpgAdobe Photoshop features Digital Photographers\\Bloghttp://photos-b.ak.fbcdn.net/hphotos-ak-prn1/t1.0-0/p480x360/1528963\_654253116562\\9\_23237464906947\_o.jpg Adobe Photoshop Features 25841tag:photos-b.ak.fbcdn.net,2007-10-18:photo/1528963\_65494708226459\_93916816\_1018584508206132\\958\_235376077\_n.jpgAdobe Photoshop FeaturesAdobe Photoshop\\Stylinghttp://photos-b.ak.fbcdn.net/hphotos-ak-prn1/t1.0-0/p480x360/1529965\_6546268017\\7198\_711641685\_101805179636877741\_3176396\_n.jpghttp://blogs.ak.fbcdn.net/photo.php?pid=6546268&width=480&height=360&src=http%3A%2F%2Fphotos-ak.ak.fbcdn.net%2Fhphotos-ak-prn1%2Ft1.0-0%2Fp480x360%2F1529965\_65462680177198\_711641685\_10180517963687\\$ 

7741 3176396 n.jpg Adobe Photoshop is considered as one of the best graphic software for

designing and editing images, graphics, illustrations, templates, logo, etc.